# **CoCoALib - Bug #1014**

## **RowMat, ColMat with arg an empty list/vector**

24 Feb 2017 17:39 - John Abbott

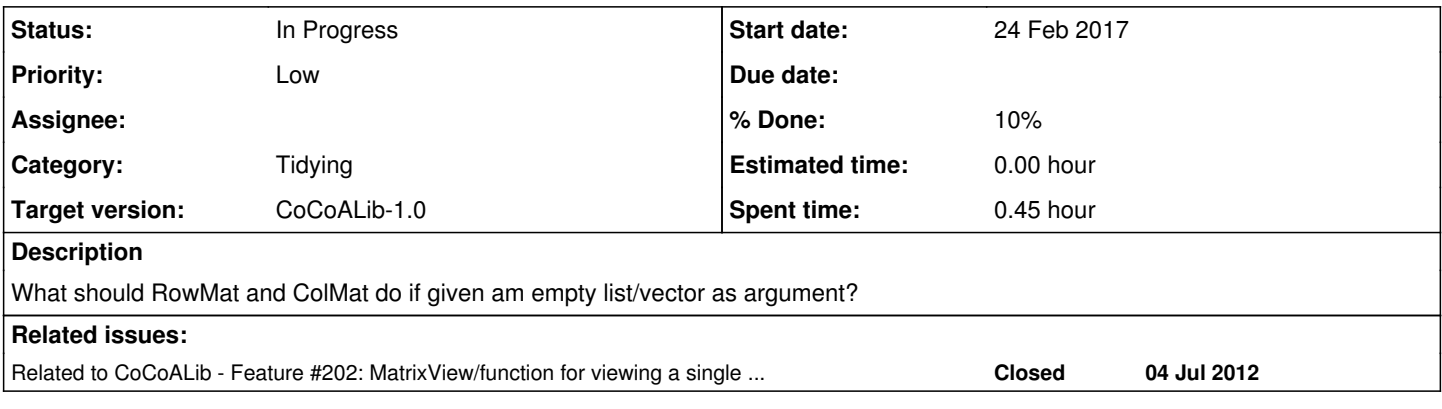

## **History**

#### **#1 - 24 Feb 2017 17:45 - John Abbott**

*- % Done changed from 0 to 10*

In CoCoA-5 one can call RowMat([]) and ColMat([]) to produce a matrix 1x0 or 0x1.

In CoCoALib a similar call produces an error ("empty list").

These two behaviours are incompatible: which is the "correct" (desired?) behaviour?

## **#2 - 24 Feb 2017 17:49 - John Abbott**

At the moment JAA thinks that giving an error is probably better.

Is there a situation where one might reasonably want to convert an empty list/vector into a row/column matrix? Or is it much more likely that some earlier program error has produced an empty list/vector, and this should be signalled when calling RowMat or ColMat?

This might be mildly related to issue  $\frac{\text{H2O2:}}{\text{W}}$  what happens if a user asks for the n-th row of an n-by-0 matrix? The result should be a 1-by-0 matrix, I suppose.

#### **#3 - 24 Feb 2017 17:49 - John Abbott**

*- Related to Feature #202: MatrixView/function for viewing a single row or column (RowMat, ColMat) added*

#### **#4 - 24 Feb 2017 17:54 - John Abbott**

*- Status changed from New to In Progress*

Another (mild?) incompatibility is that in CoCoA-5 RowMat and ColMat accept as input lists of INT and/or RAT. In CoCoALib the input has to be a vector<RingElem>.

Certainly the CoCoA-5 approach is convenient in an "informal" interactive context. Is such an "informal" interface desirable in CoCoALib too?